### COMP1511 PROGRAMMING FUNDAMENTALS

# **LECTURE 4**

Loop the loop

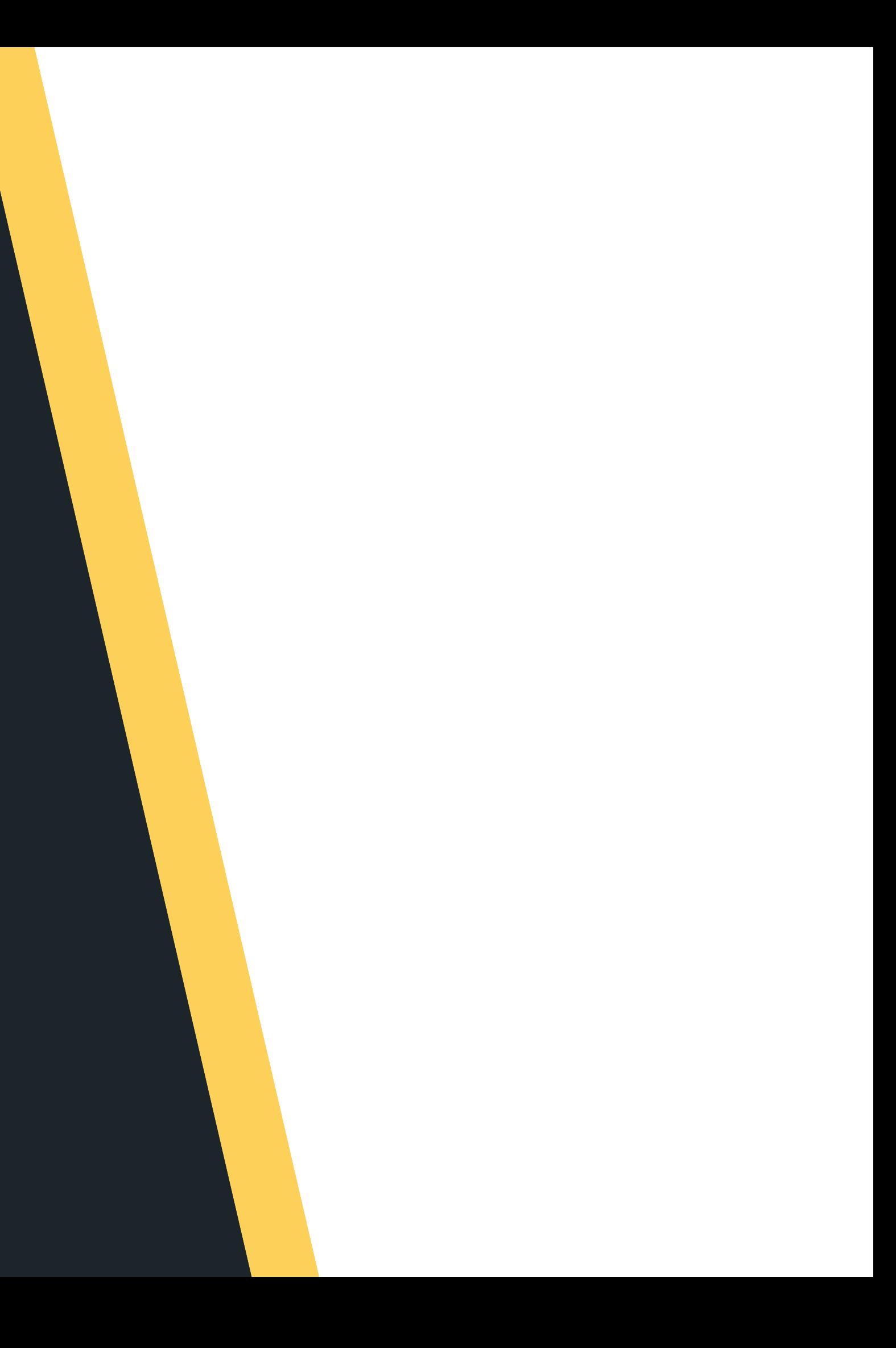

# **LAST LECTURE...** 55

### **O N M O N D AY**

- 
- Conditionals running our code based
	- on some sort of condition being met
- More complex IF statements
- Catching scanf errors with IF
	- statements
- While loops
	- **Conditional**

Basic IF statements

# **IN THIS LECTURE**

### **T O D AY . . .**

- Refresh
- While loops
- 
- - Structs
	- Enums

A loop inside a loop

Custom data types:

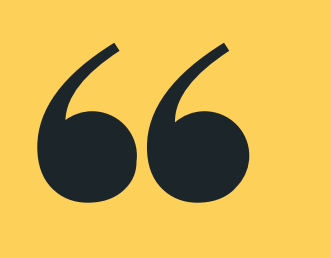

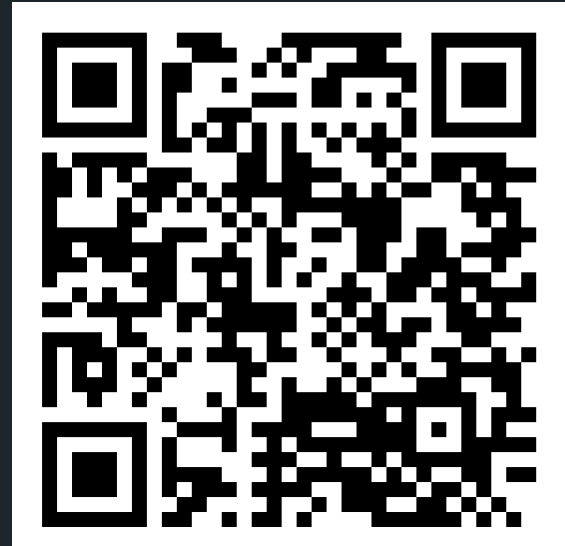

# **Live lecture code can be found here:**

[HTTPS://CGI.CSE.UNSW.EDU.AU/~CS1511/23T1/LIVE/WEEK02/](https://cgi.cse.unsw.edu.au/~cs1511/21T3/live/)

### **WHERE IS THE CODE?**

### **REFRESHER IFS AND LOOPS OH MY!**

- Tea or coffee?
- 

### • Keep drinking tea until you ask for coffee

- C normally executes in order, line by line (starting with the main function after any  $#$ 
	- commands have been executed)
		- $\circ$  if statements allow us to "turn on or off"
			- parts of our code
		- $\circ$  But up until now, we dont have a way to
			- repeat code
- Copy-pasting the same code again and again is not a feasible solution
- Let's see an example where it is inefficient to copy and paste code...
	-

# **WHILE**

### **REPETITIVE TASKS SHOULDN'T REQUIRE REPETITIVE CODING**

### **W H I L E SOMETHING IS T R U E , D O SOMETHING**

- in three ways: Count loops Sentinel loops
	- Conditional loops

```
1 while (expression) {
\overline{2}\overline{3}4 \}
```
### while() loops - can commonly be controlled

// This will run again and again until // the expression is evaluated as false

5 // when the program reaches this }, it will 6 // jump back to the start of the while loop

# **W H I L E**

# **WHILE**

### **CONTROL THE WHILE LOOP**

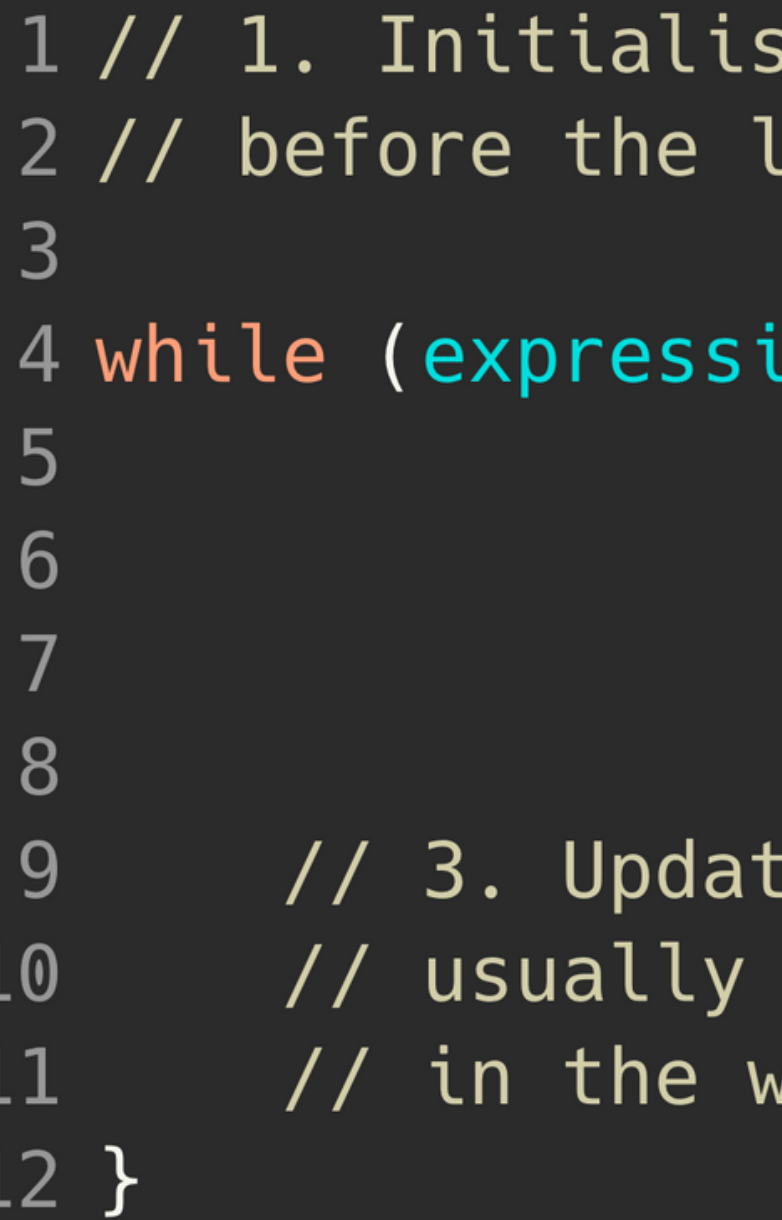

e the loop control variable oop starts.

 $\text{ion)}$  {  $\text{/}$  /  $\text{/}$  2. Test the loop // control variable, // done within the // (expression)

e the loop control variable done as the last statement while loop

# **TO INFINITY AND BEYOND**

### **TERMINATING YOUR LOOP**

- goes forever
- 

 $\overline{2}$ 3 while  $(1 < 2)$  {  $\overline{4}$  $5 \}$ 

• It's actually very easy to make a program that

Consider the following while loop:

1 // To infinity and beyond! printf("<3 COMP1511 <3");

### **COUNT LOOPS**

- loop runs a "loop counter"
- It's an int that's declared outside the loop
- It's "termination condition" can be checked in the while expression
- It will be updated inside the loop

```
3 int count = 0;
 \overline{4}6 \overline{6}\overline{7}8
 9
10
11
           count = count + 1;12 \}
```
Use a variable to control how many times a

1 // 1. Declare and initialise a loop control 2 // variable just outside the loop

5 while (count < 5)  $\{$  // 2. Test the loop // control variable // against counter  $printf("I <3$  COMP1511");

//Update the loop control variable

### **COUNT LOOPS**

```
1 int scoops = 0;
 2 int sum = 0;
 \overline{3}5 // variable just outside the loop
 6 int serves = 0;
 \overline{7}9
10
11
12
        you had?");
13
        scan("ad", &Scops);14
        sum = sum + scoops;15
16
1718
19<sup>1</sup>
```
4 // 1. Declare and initialise a loop control

8 while (serves < 5) {  $//$  2. Test the loop // control variable // against counter printf("How many scoops of ice cream have printf("You have now had %d serves\n", serves); printf("A total of %d scoops\n", sum); serves = serves + 1; // 3. Update the loop // control variable

20 printf("That is probably enough ice-cream\n");

# **SENTINEL VALUES**

### **WHAT IS A SENTINEL?**

When we use a loop counter, we assume that we know how many times we need to repeat

• Consider a situation where you dont know the number of repetitions required, but you need to repeat whilst there is valid data

A sentinel value is a 'flag value', it tells the loop

- something
- 
- when it can stop…
- - - -
		- - odd number

For example, keep scanning in numbers until an

odd number is encountered

We do not know how many numbers we will

have to scan before this happens

We know that we can stop when we see an

### **SENTINEL LOOPS**

- Sentinel Loops: can also use a variable to decide to exit a loop at any time
- We call this variable a "sentinel"
- $\bullet$  It's like an on/off switch for the loop
- . It is declared and set outside the loop
- It's "termination condition" can be checked in
	- the while expression
- It will be updated inside the loop (often attached to a decision statement)

### **SENTINEL LOOPS**

```
1 int scoops = 0;
 2 int sum = 0;
 \mathbf{3}4 // 1. Declare and initialise a loop control
 5 // variable just outside the loop
 6 int end loop = 0;
 8 while (end_loop == 0) { // 2. Test the loop
                            // control variable
 9
       printf("Please enter number of scoops today: ");
10
       scan("ad", &Scops);11
12<sup>2</sup>if (scoops > 0) {
13
           sum = sum + scoops;} else {
14
15
           end_loop = 1; // 3. Update the loop
                          // control variable
16
       \}17
18 \}
```
### **CONDITIONAL LOOPS**

- Conditional Loops: can also use a condition to decide to exit a loop at any time
- This is called conditional looping
- Also do not know how many times we may need to repeat.
- calculation
- We will terminate as a result of some type of

### **COUNT LOOPS**

1 int scoops =  $0$ ; 2 6 int sum =  $0$ ;  $\overline{7}$ 8 while (sum < 100) { // 2. Test the loop 9 10  $scan("$ %d",  $&\texttt{Scoops};$ 11 12 13 14  $sum = sum + scoops;$  $15 \}$ 

```
3 // 1. Declare and initialise a loop control variable
4 // Since I want the sum to be as close to 100
5 // as possible, that is my control condition
```

```
// condition
printf("Please enter number of scoops: ");
```
// 3. Update the loop control variable

16 printf("Yay! You have eaten %d scoops of ice cream", sum);

# **A C T I O N T I M E**

### **C O D E D E M O**

- While loop with a counter:
- While loop with a sentinel: while\_count.c<br>• While loop with a sentinel:<br>while\_sentinel.c<br>• While loop with a condition:
- 
- **while\_condition.c**

# **WHILE INSIDE A WHILE**

### **PUTTING A LOOP INSIDE A LOOP**

- **In 1999** If we put a loop inside a loop . . .
- **Each time a loop runs**
- It runs the other loop
- 

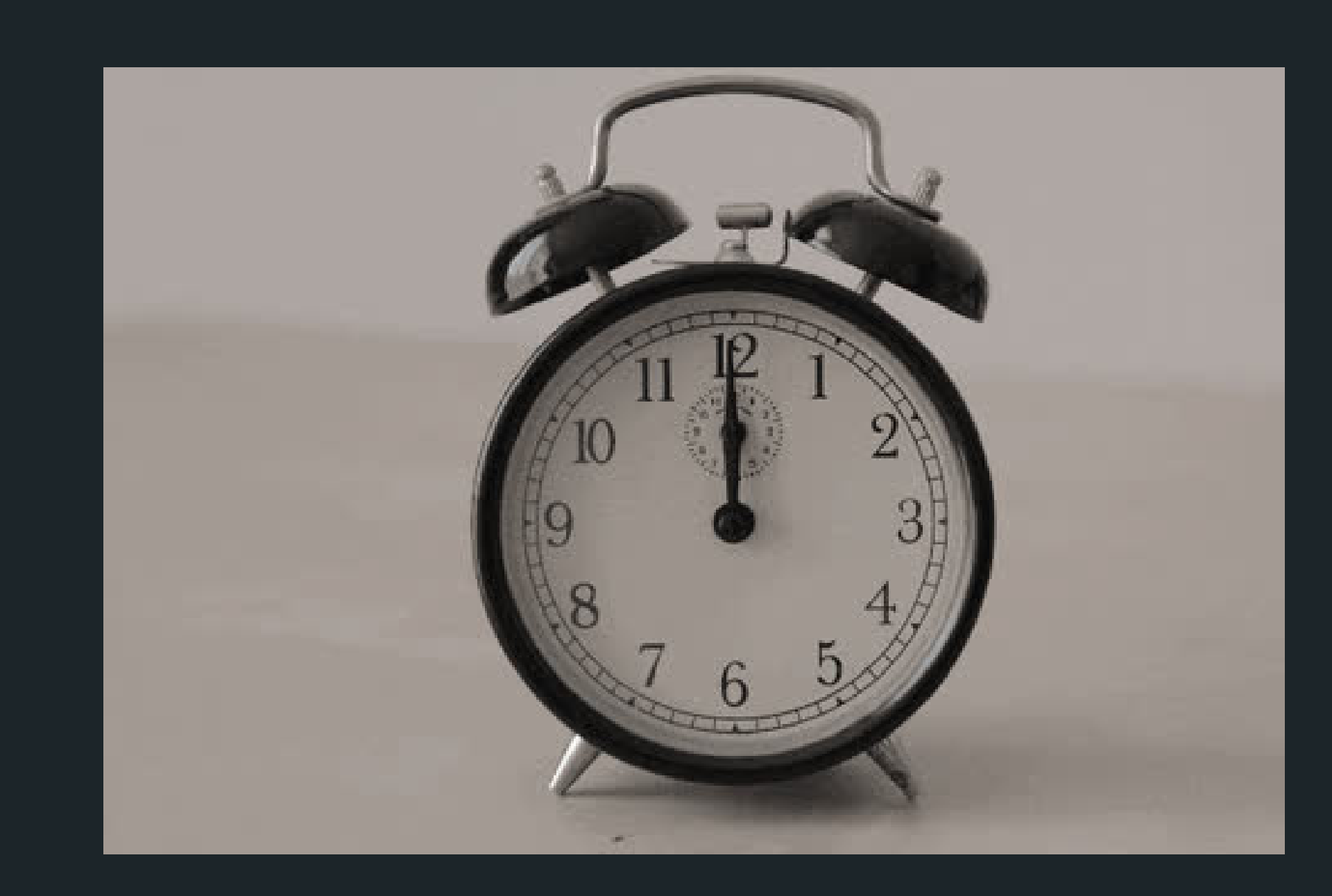

### The inside loop ends up running a LOT of times

# **PROBLEM TIME**

### **PRINT OUT A GRID OF NUMBERS**

- Print out a grid of numbers:
- 1 2 3 4 5
- 1 2 3 4 5
- 1 2 3 4 5
- 1 2 3 4 5
- 1 2 3 4 5
- Break down the problem…
- 

Get it down to a component that you can do…

# **PROBLEM TIME**

### **PRINT OUT A PYRAMID OF NUMBERS**

### What if we now print out a half pyramid of

numbers:

- 1 1 2 1 2 3 1 2 3 4 1 2 3 4 5
- Break down the problem…
- 

Get it down to a component that you can do…

# **A C T I O N T I M E**

### **C O D E D E M O**

- While loop print a grid:
- While loop print a pyra mid: **grid.c pyramid.c**

### **B REA KTI ME**

## **TIME TO STRETCH**

- 
- 
- 

There are 50 motor bikes, each has a petrol tank holding enough petrol to go 100km. Using these motor bikes, what is the maximum distance you can go?

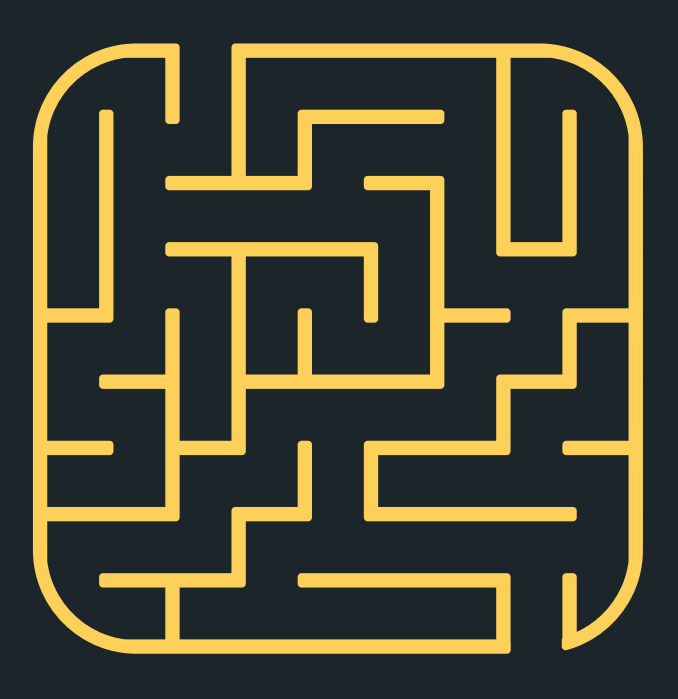

# **ORGANISING DIFFERENT TYPES INTO ONE RELATED WHOLE**

### **USER DEFINED DATA TYPE struct**

- C!)
- Structs (short for structures) are a way to create custom variables
- Structs are variables that are made up of other variables

### Structures.... Or struct (as they are known in

# **STRUCTURES**

### **WHAT? WHY? EXAMPLES?**

- What happens if you wanted to group some
- variables together to make a single structure? • Why do we need structures?
	- $\circ$  Helps us to organise related but different
		- components into one structure
	- Useful in defining real life problems
- What are some examples in real life where some things go together to make a single component?

# **HOW DO WE CREATE A STRUCT?**

1. Define the struct (outside the main) 2. Declare the struct (inside your main) 3. Initialise the struct (inside your main) To create a struct, there are three steps:

# **1. DEFINING A STRUCT**

### **WHAT AM I GROUPING TOGETHER INTO ONE WHOLE? LET'S USE AN EXAMPLE OF A COORDINATE POINT**

Because structures are a variable that we have created, made up of components that we decided belong together, we need to define what the struct (or structure is). To define a struct, we define it before our main function and use some special syntax.

```
1 struct struct_name {
2
\overline{3}\overline{4}\bullet\quad\bullet\quad\bullet5
          \};
```
data\_type variable\_name\_member; data\_type variable\_name\_member;

# **1. DEFINING A STRUCT**

### **WHAT AM I GROUPING TOGETHER INTO ONE WHOLE? LET'S USE AN EXAMPLE OF A COORDINATE POINT**

For example, using the coordinate point example, to make a structure called coordinate, that has two members - the x\_coordinate and the y\_coordinate:

1 struct coordinate { int x\_coordinate;  $\overline{2}$  $\overline{3}$ int y\_coordinate;  $\overline{4}$  $\}$ ;

To declare a struct, inside the main function (or wherever you are using the structure - more on this later)…

1 struct struct\_name variable\_name;

For example, using the coordinate point example, to declare a variable, cood\_point, of type struct coordinate

struct coordinate cood\_point;  $\mathbf{1}$ 

# **2. DECLARING A STRUCT**

### **INSIDE YOUR MAIN**

# **3.INITIALISE A STRUCT**

1 struct coordinate { int x\_coordinate;  $\overline{2}$ int y\_coordinate;  $\overline{3}$  $\overline{4}$  $\}$  ;

**INSIDE YOUR MAIN** We access a member by using the dot operator.

variable\_name.variable\_name\_member;

For example, using the coordinate point example, with variable name: cood\_point, trying to access the x coordinate:

1 cood\_point.x\_coordinate;

**1.** DEFINE **DECLARE 2. INITIALISE 3.**

# **LET'S SEE IT ALL TOGETHER FOR A COORDINATE POINT**

**2. DECLARE**

Inside the main function

### **3. INITIALISE**

Inside the main function

 $\mathcal{P}$ 

```
1 // Define a structure for a coordinate point
3 struct coordinate {
      int x_coordinate;
      int y_coordinate;
6 };
```
1 // Declare structure with variable name 3 struct coordinate cood\_point;

1 // Access stuct member to assign value  $3$  cood\_point.x\_coordinate = 3;

```
4 \text{cod\_point.y\_coordinate} = 5;
```
**1. DEFINE**

Inside the main function

 $\overline{2}$  $5<sup>1</sup>$ 

# **ENUMERATIO NS**

### **USER DEFINED DATA TYPE enum**

- - and maintain

1 // Enumerations in C using the keyword enum  $\overline{2}$ 3 // For example, to define an enum you use 4 // the following syntax: 5 enum enum\_name {state0, state1, state2, ...} 6 7 // Defining an enum with days of the week as an 8 // example: 9 enum weekdays {Mon, Tue, Wed, Thu, Fri, Sat, Sun} 10 11 // Using a flag as an example and we can also 12 // assign values (force something other than start  $13 // at 0):$ 14 enum state\_flag {Success = 1, Fail =  $2$ }

• Integer data types that you create with a limited range of values (enumerated constants) Used to assign names to integral constants  $\circ$  the names make the program easier to read

# **ENUMERATIO NS**

### **USER DEFINED DATA TYPE enum**

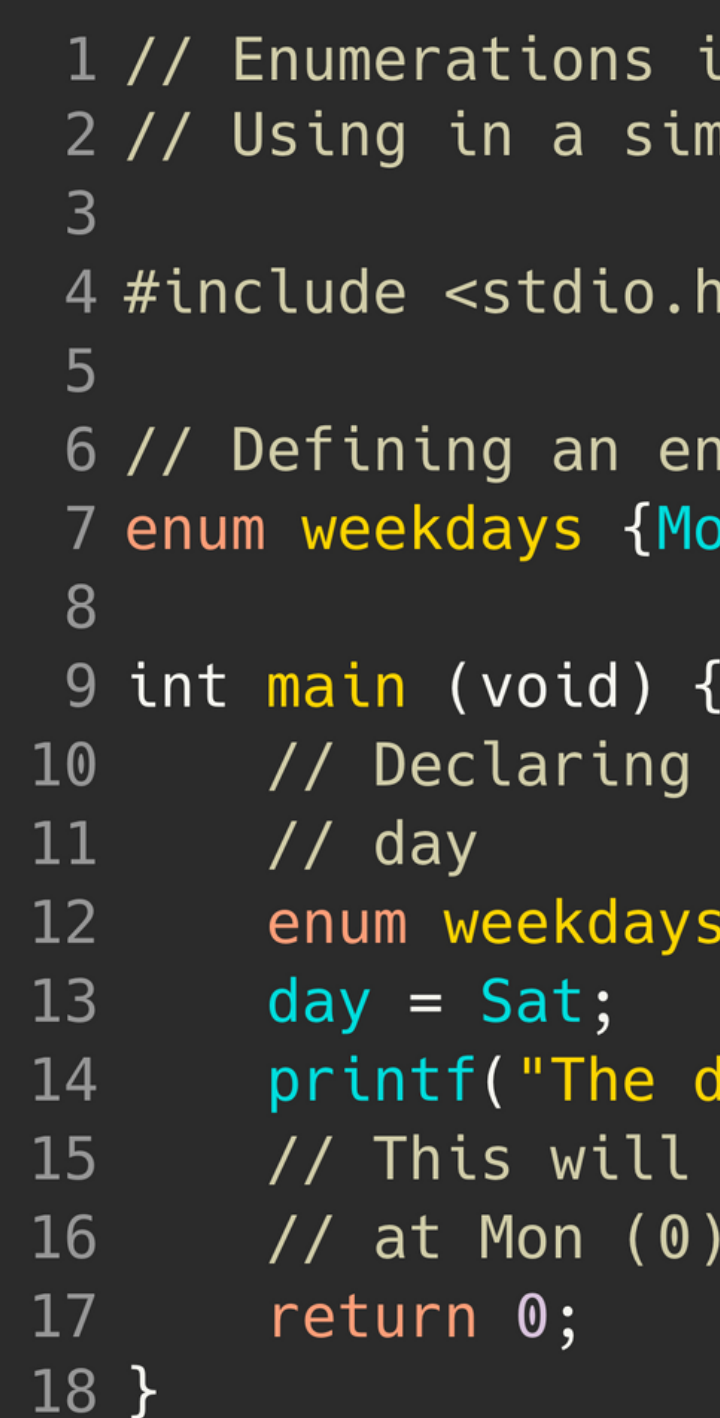

```
n C using the keyword enum
nple program
```

```
ium:
on, Tue, Wed, Thu, Fri, Sat, Sun}
the use of enum weekdays called
day;
lay number is %d\n", day);
print out 5, as the count starts
\ldots Sat (5)
```
# **ENUMERATIO NS**

### **FOR EXAMPLE USING MENU ITEMS, IMAGINE IF AN ICE CREAM SHOP HAD 57 FLAVOURS!**

```
1 // Enumerations in C using the keyword enum
 2
 3 // Defining an enum with ice-cream names:
 4 enum icecream {Dulce, Vanilla, Choc, Pistachio, Strawberry, Mint}
 5
 6 #include <stdio.h>
 8 int main(void) \{// Declare menu choice
 9
    enum icecream menu_choice;
10menu_choice = Dulce;11
12
    printf("Kitchen order for %d item received", menu_choice);
13
     return 0;
14
15 \}
```
# **WHY ENUMS?**

- The advantages of using enums over #defines:
	- Enumerations follow scope rules:
		- **You cannot have an enum state that is** 
			- the same in two different types of
			- enums
	- Enumerations are automatically assigned
		- values, which makes the code easier to read
			- **Think of the case where you have a large** 
				- number of constants (error codes for
				- example!?)
	- We use enums when we want a variable to have a specific set of values
		-

### **enum vs #define**

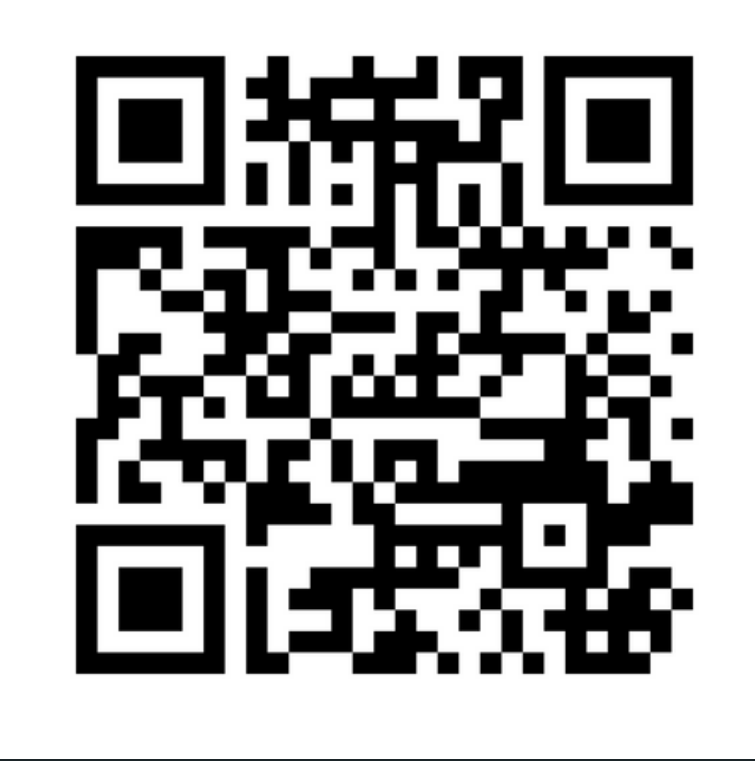

# **Feedback please!**

I value your feedback and use to pace the lectures and improve your overall learning experience. If you have any feedback from today's lecture, please follow the link below. Please remember to keep your feedback constructive, so I can action it and improve the learning experience.

https://www.menti.com/algg42qd777z

- 
- 
- 
- 

while\_counter.c

LOOP THE LOOP WHILE (COUNTER)

while\_sentinel.c

LOOP THE LOOP WHILE (SENTINEL)

while\_condition.c

LOOP THE LOOP WHILE (CONDITION)

> grid: grid.c pyramid: pyramid.c

LOOP INSIDE A LOOP (CAN'T GET ENOUGH OF A LOOP)

# **WHAT DID WE LEARN TODAY?**

struct.c

enum.c

### STRUCTURES ENUMERATIONS

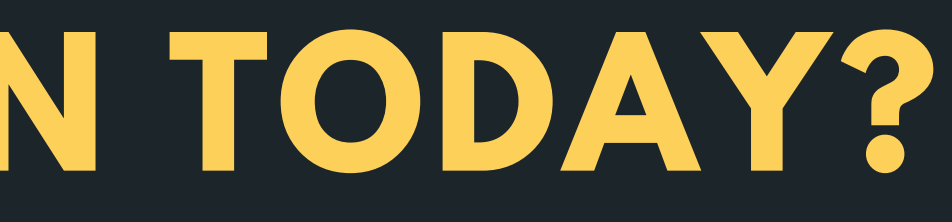

# **WHAT DID WE LEARN TODAY?**

# **REACH OUT**

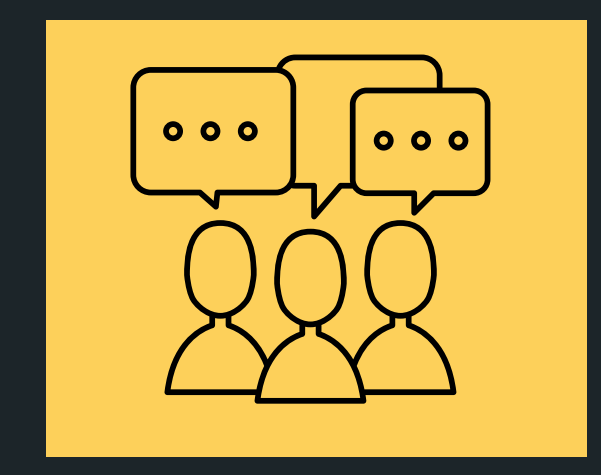

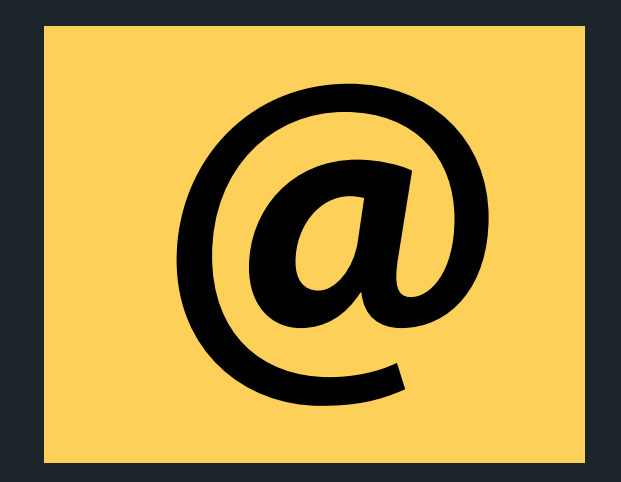

### CONTENT RELATED QUESTIONS

Check out the forum

### cs1511@unsw.edu.au ADMIN QUESTIONS